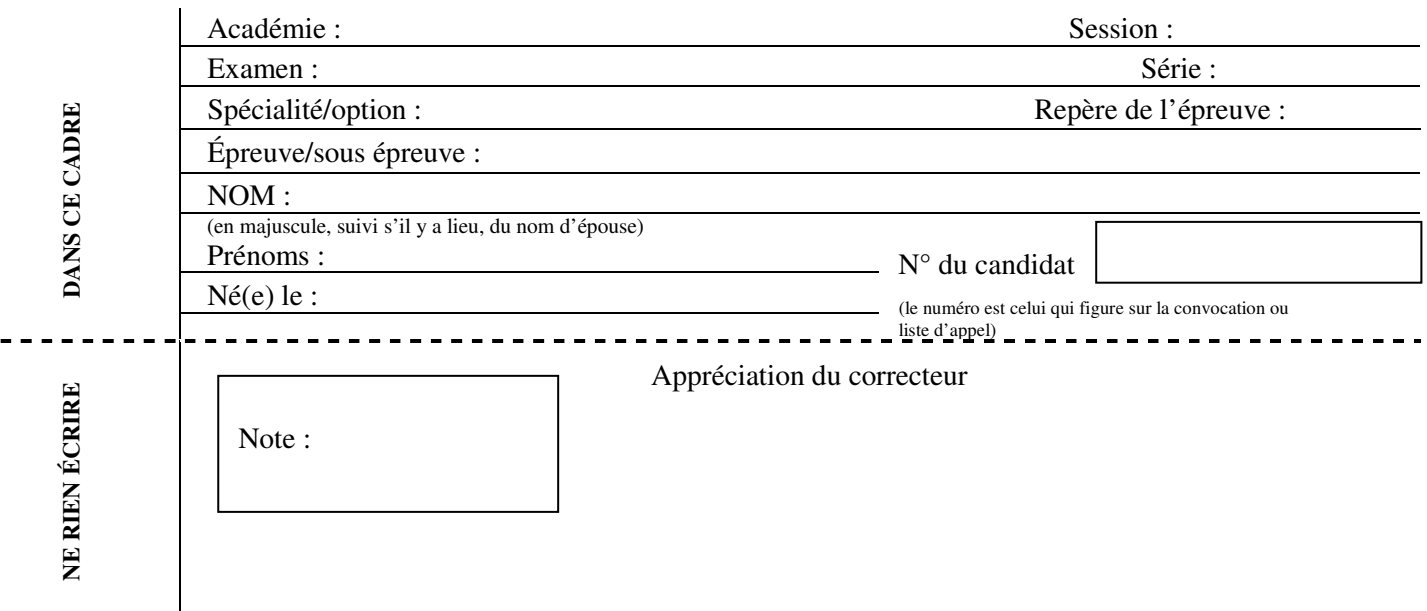

Il est interdit aux candidats de signer leur composition ou d'y mettre un signe quelconque pouvant indiquer sa provenance.

L'usage de tout modèle de calculatrice, avec ou sans mode examen, est autorisé.

# **BACCALAURÉAT PROFESSIONNEL TRANSPORT**

## **LE SUJET COMPREND QUATRE DOSSIERS QUI PEUVENT ÊTRE TRAITÉS DE FAÇON INDÉPENDANTE**

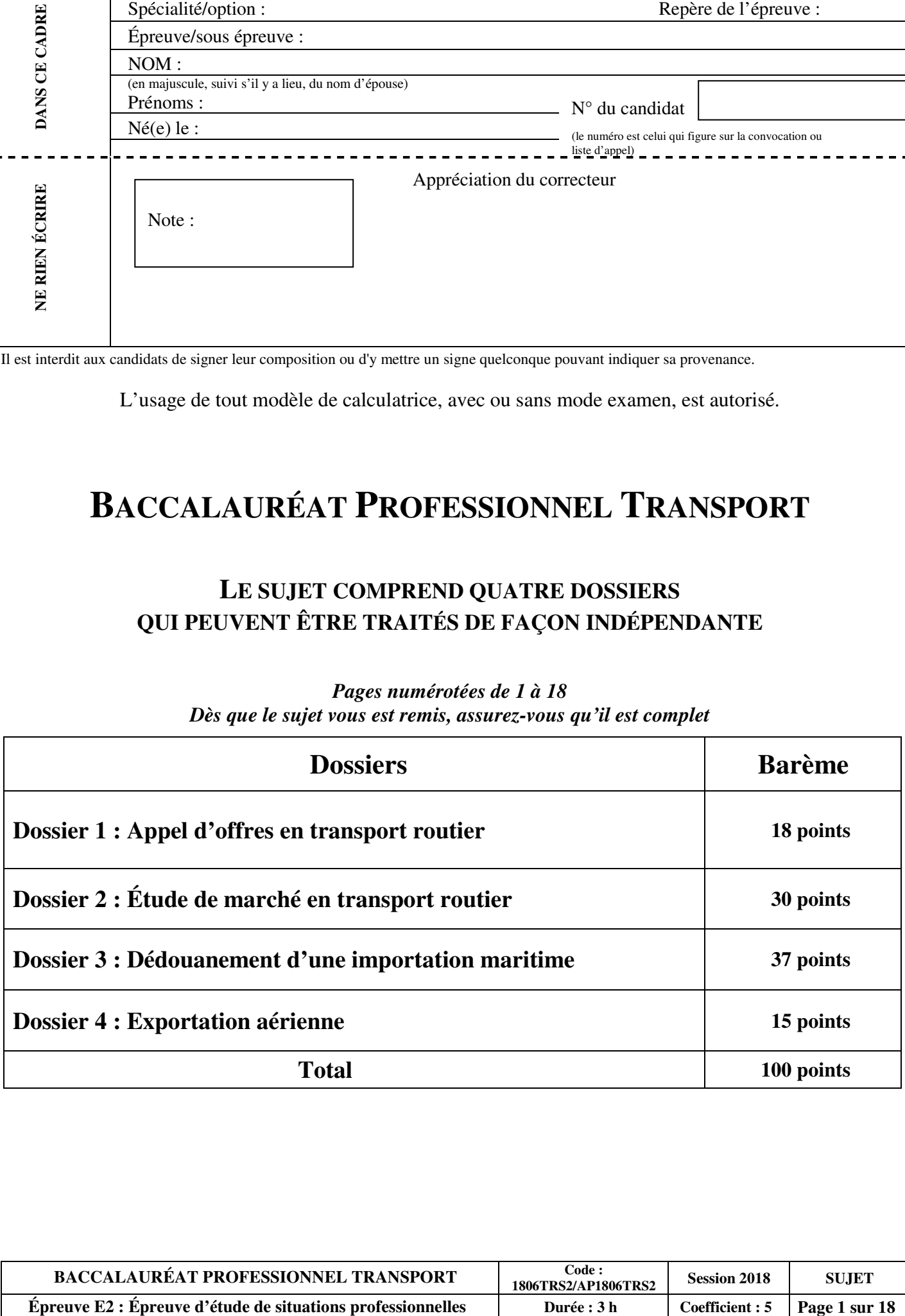

*Pages numérotées de 1 à 18 Dès que le sujet vous est remis, assurez-vous qu'il est complet* 

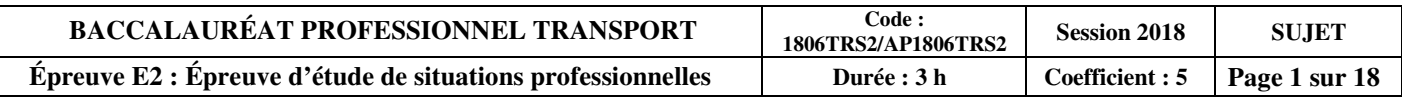

## **DOSSIER 1 : APPEL D'OFFRES EN TRANSPORT ROUTIER**

### **Travail 1 : Faisabilité technique**

Vous venez d'obtenir le baccalauréat professionnel, spécialité Transport, et vous travaillez, durant la période d'été, au sein de l'entreprise **TRANSVERRE**, située à Lille.

Dans le cadre de son développement, **TRANSVERRE** envisage de répondre à un appel d'offres.

Votre responsable d'exploitation, M.Titart, vous demande d'analyser le document suivant :

**APPEL D'OFFRES : Extrait des annonces légales – Marchés publics publiés par voie de presse le 01/06/2018 - Communauté de communes des Hauts-de-France**

#### **1 – Identification de la collectivité maître d'ouvrage :**

Communauté de communes des Hauts-de-France

#### **2 – Objet du marché :**

Le marché de prestations porte sur le vidage des conteneurs à verre et transport jusqu'au lieu de traitement déterminé par la communauté de communes, à ce jour, la verrerie de Roncq, localisée dans le bassin lillois.

#### **3 – Caractéristiques :**

Caractéristiques techniques :

- 100 conteneurs installés sur l'ensemble du territoire de la communauté de communes.
- La quantité moyenne de verre à vider par conteneur est de 750 kg.
- La densité du verre :  $1 \text{ m}^3 = 350 \text{ kg}$ .
- Collecte et vidage des conteneurs avec les moyens appropriés.
- Fréquence de ramassage : une fois par mois sachant que la collectivité, en cas de débordement exceptionnel du conteneur, peut demander un vidage dans un délai maximal de 48 heures, après appel, sauf les dimanches et jours fériés. En revanche, en août, deux ramassages seront à faire : le 1<sup>er</sup> avant le 16 et le 2<sup>e</sup> au plus tard le dernier jour du mois.

Caractéristiques diverses :

- Le contrat sera conclu pour une durée de 3 ans à compter du 1<sup>er</sup> janvier 2018 et sera renouvelé par tacite reconduction d'année en année, sauf dénonciation par l'une ou l'autre des parties, avec un préavis de 3 mois.
- Le prix de la prestation pourra être actualisé périodiquement pour tenir compte des conditions économiques.
- Un bilan annuel devra être effectué lors d'une réunion.

### **4 – Documents à fournir :**

- Présentation de l'entreprise et des moyens mis à disposition pour la prestation.
- Devis ou propositions financières (prix HT à la tonne).
- Attestation sur l'honneur du candidat, conformément à l'art. 45 du code des marchés publics.
- Justificatifs d'inscription au registre des transporteurs publics routiers de marchandises.
- Attestations d'assurance.

### **5 – Date limite de réception des candidatures :** le 30 novembre 2018.

**6 – Date d'envoi du présent avis à la publication :** le 28 mai 2018.

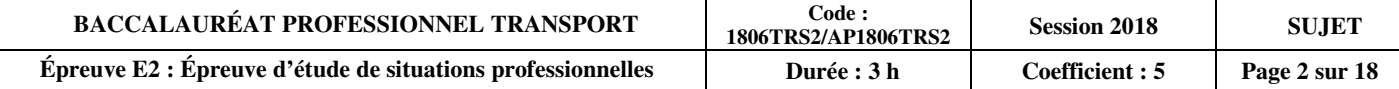

M. Titart vous communique les caractéristiques du véhicule susceptible de correspondre à cet appel d'offres afin d'en vérifier la compatibilité.

Véhicule disponible

- Porteur 3 essieux
- $MCE = 38 \text{ tonnes}$
- $MCV = 26$  tonnes
- $PV = 16$  tonnes
- Dimensions utiles : 6 m x 2,40 m x 1,90 m
- Équipements : Bras de manutention et grue de levage

### **1 - Calculez le tonnage annuel estimé de verre à collecter.**

**TRANSVERRE** estime que la collecte des 100 conteneurs à verre se divise en 10 tournées égales. Une tournée s'effectuera sur la journée et comprendra le vidage de 10 conteneurs. Le même véhicule sera donc utilisé sur les 10 tournées, soit 10 jours par mois.

#### **2 - Déterminez la quantité de verre à collecter par jour. Vérifiez la compatibilité avec le véhicule.**

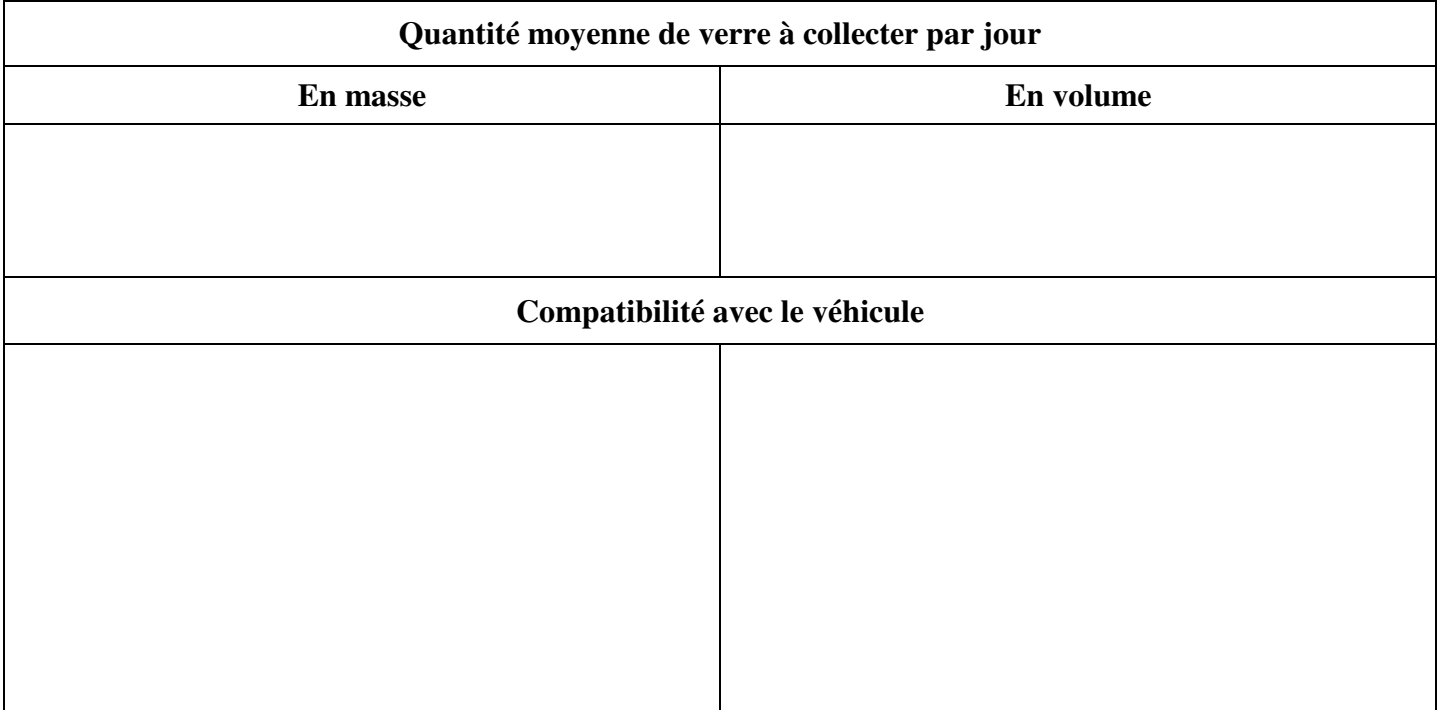

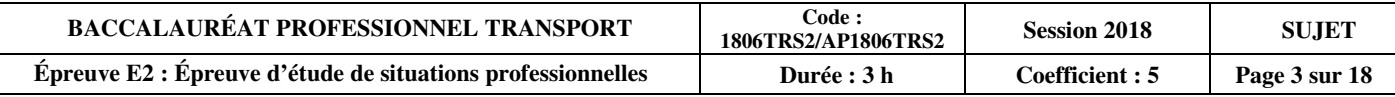

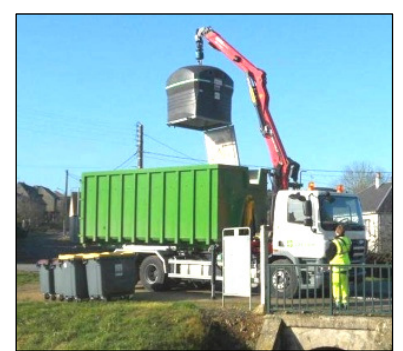

Dans l'éventualité d'une augmentation des quantités de dépôt de verre au mois d'août, **TRANSVERRE** estime que certains conteneurs à verre pourraient atteindre une masse de 900 kg.

### **3 - Vérifiez que les caractéristiques du véhicule restent compatibles avec cette nouvelle contrainte lors d'une tournée.**

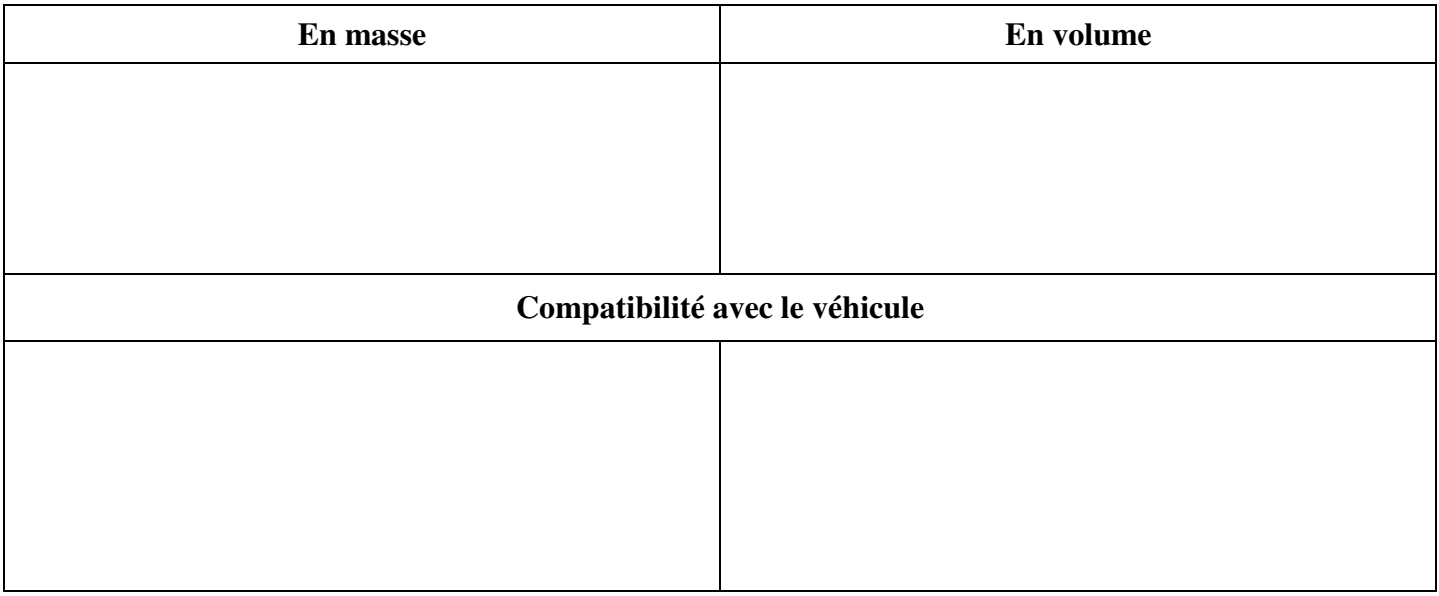

## **Travail 2 : Proposition tarifaire**

**TRANSVERRE** souhaite répondre à cet appel d'offres en envoyant une proposition tarifaire. Les estimations sont les suivantes :

- Temps de travail du conducteur : 9 heures par jour
- Base annuelle de travail des conducteurs : 280 jours
- Nombre de kilomètres par jour : 330 km
- Temps d'utilisation du véhicule : 1 jour
- $\nightharpoonup$  Marge : 8 % du prix de revient.

Les coûts prévisionnels (extrait CNR) sont les suivants :

- Terme kilométrique : 0,344  $\epsilon$
- Terme horaire :  $18,22 \in$
- Terme journalier : 186,04 €

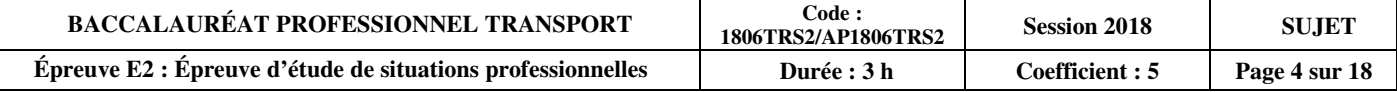

### **4 - Calculez le prix de vente d'une tournée.**

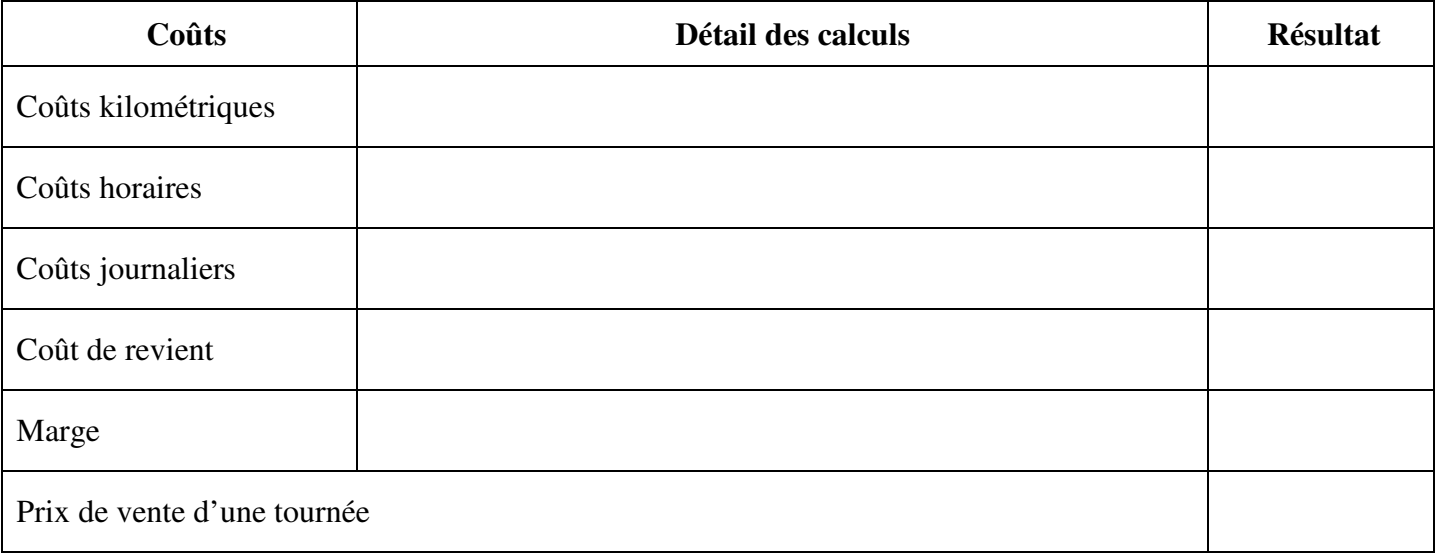

### **5 - Calculez le montant total annuel à proposer dans le devis (le résultat est à arrondir à la dizaine d'euros supérieure).**

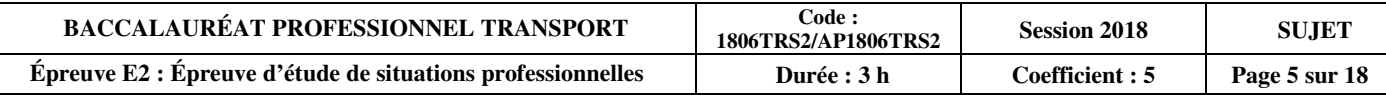

# **DOSSIER 2 : ÉTUDE DE MARCHÉ EN TRANSPORT ROUTIER**

## **Travail 3 : Étude technique**

Vous êtes en contrat temporaire en tant qu'assistant d'exploitation dans l'entreprise **TRMD**, petite entreprise de transport routier de marchandises, située à Douai (59).

M. Duez, le gérant, apprend que l'un des hypermarchés d'un grand groupe commercial situé à Reims (51) va augmenter ses approvisionnements.

Les véhicules seront à charger à la plateforme de Dourges (62), non loin de l'entreprise de M. Duez, pour livrer à Reims, à 180 km.

Caractéristiques du marché (hypermarché de Reims) :

- Quantité hebdomadaire de 180 palettes non gerbables, à livrer en nombre égal du mardi au vendredi.
- Heure de livraison impérative : 11 h.
- Marchandises : Produits secs conditionnés sur palettes 100 x 100 cm, d'une masse brute unitaire d'une tonne.
- Manutention effectuée par les agents de quai, plusieurs quais seront disponibles pour l'opération, le conducteur assiste aux opérations dont la durée est estimée à 45 minutes.

M. Duez a d'ores et déjà cherché du fret retour. Il a trouvé à Tinqueux (51), au sud de Reims, du champagne à remonter sur Dourges (62).

M. Duez dispose d'un parc composé de 5 ensembles articulés aux caractéristiques suivantes :

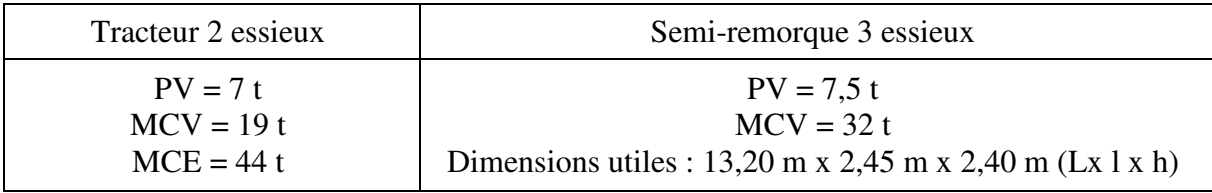

M. Duez souhaite vérifier la faisabilité du marché avant de prendre sa décision.

### **6 - Calculez le nombre de palettes à livrer par jour.**

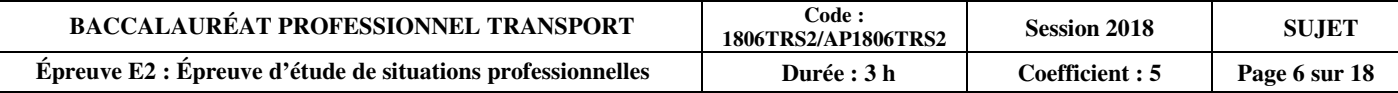

### **7 - Déterminez le nombre de véhicules nécessaire à la réalisation du marché en fonction des contraintes techniques.**

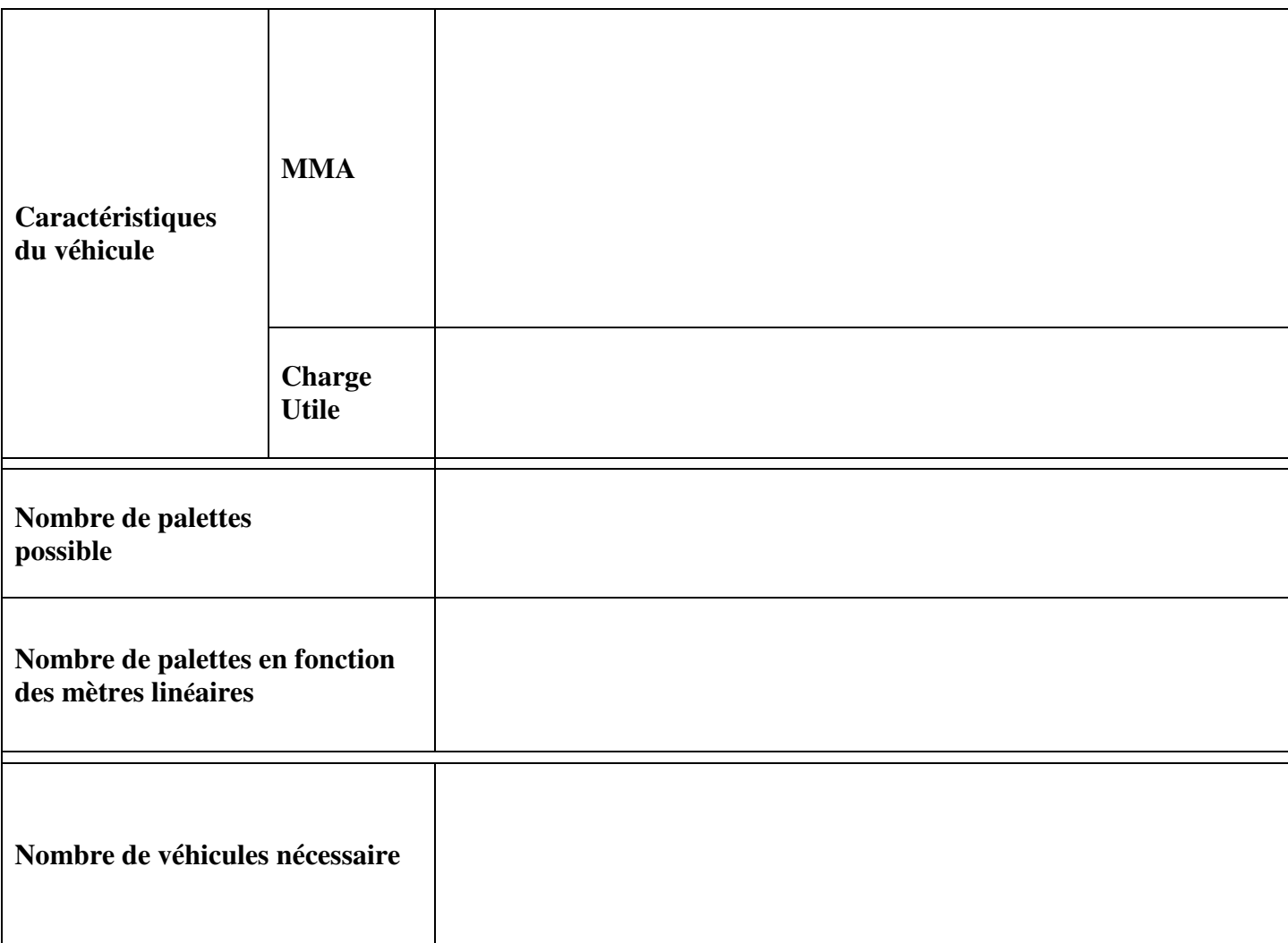

## **Travail 4 : Étude tarifaire**

Le véhicule va être utilisé pour un premier fret retour. M. Duez vous communique sa grille de prix de vente et souhaite que vous déterminiez le prix d'un transport Reims - Dourges, pour 6 caisses palettes dont les caractéristiques sont les suivantes :

- $\blacksquare$  masse brute d'une caisse palette : 235 kg
- dimensions :  $2 \text{ m x } 0.8 \text{ m x } 1.5 \text{ m}$
- non gerbables

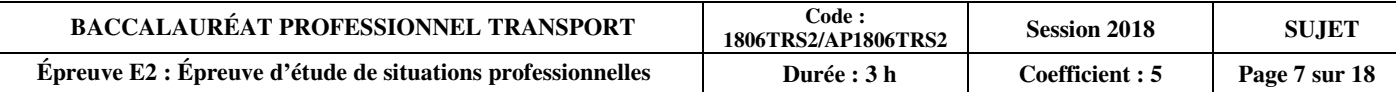

### Grille des prix de vente de TRMD :

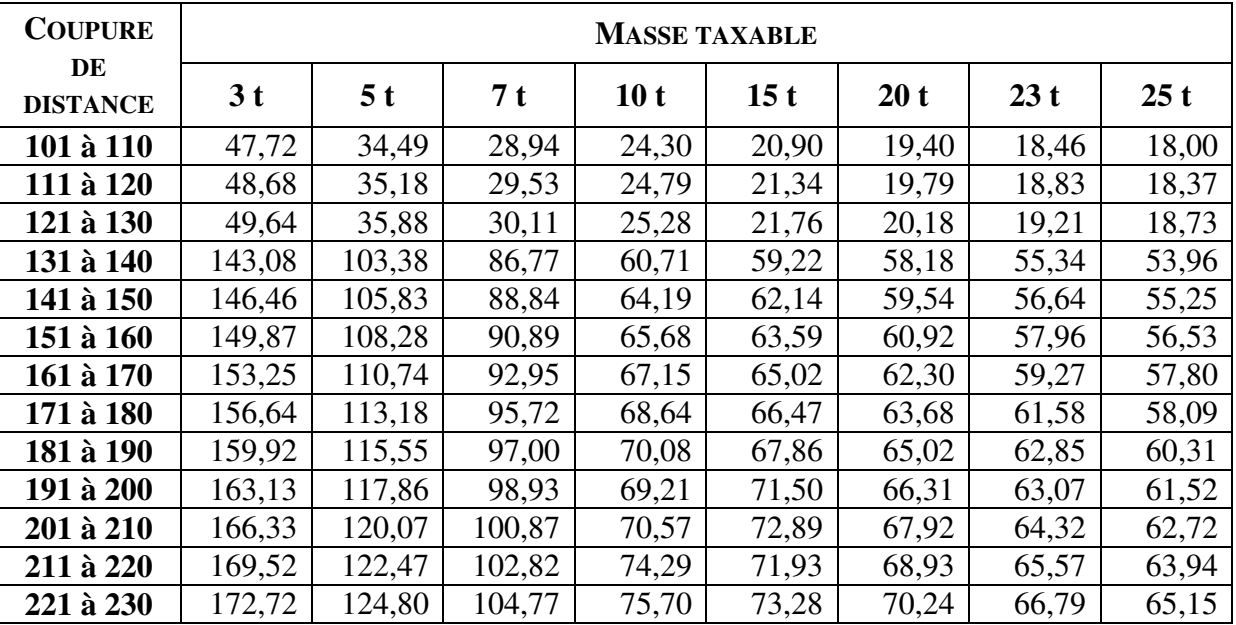

### **Prix en euros à la tonne Règle du payant pour applicable**

La masse taxable est arrondie aux 100 kg supérieurs et respecte les rapports suivants :

- masse/volume :  $330 \text{ kg/m}^3$
- masse/ml : 1 680 kg/ml

**8 - Calculez le prix de vente de la prestation Reims - Dourges (***seuls les résultats liés aux prix sont à arrondir à 2 chiffres après la virgule***) ;** 

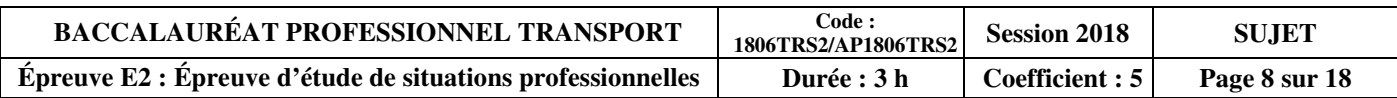

### **Travail 5 : Géographie des transports**

Dans le cadre de son activité et de son développement, M. Duez vous demande de situer géographiquement sa zone d'activité actuelle et celle des 7 correspondants avec lesquels il travaille sur toute la France.

### **9 - Sélectionnez la bonne réponse pour chacune des questions suivantes :**

### **9.1 - Dans quelle région se situe la ville de Reims (51) ?**

- Bourgogne Franche-Comté
- **O** Grand Est
- □ Hauts-de-France
- □ Centre Val de Loire

### **9.2 - Dans quelle région se situe Dourges (62) ?**

- Bourgogne Franche-Comté
- **O** Grand Est
- □ Hauts-de-France
- □ Centre Val de Loire

### **9.3 - Quel est le numéro du département du Pas-de-Calais ?**

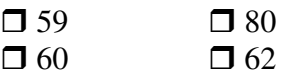

### **9.4 - Dans quel département se trouve la ville de Lyon ?**

 $\Box$  Rhône  $\Box$  $\Box$  Drôme □ Bouches- du-Rhône □  $\Box$  Aube

### **9.5 - À quelle région appartient la préfecture de Lyon ?**

- $\Box$  Provence Alpes Côte d'Azur
- Languedoc Roussillon Midi-Pyrénées
- Aquitaine Limousin Poitou-Charentes
- $\Box$  Auvergne Rhône-Alpes

### **10 - Indiquez les numéros des départements dans lesquels se situent les 7 correspondants de l'entreprise.**

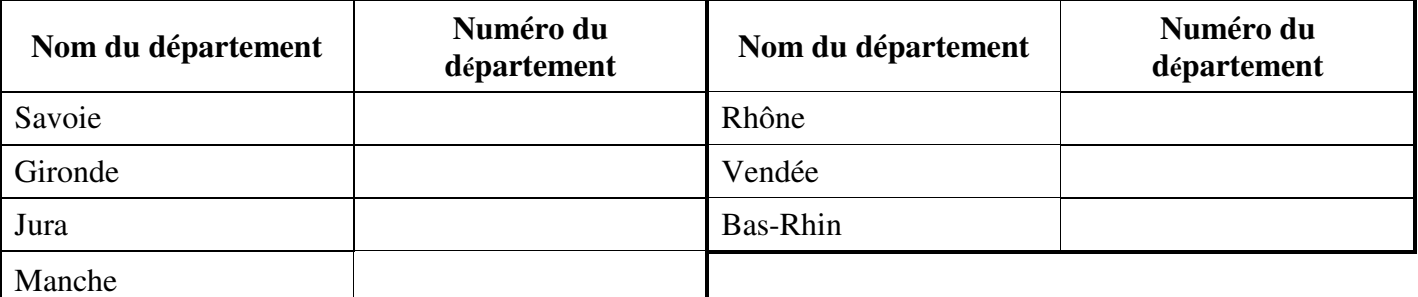

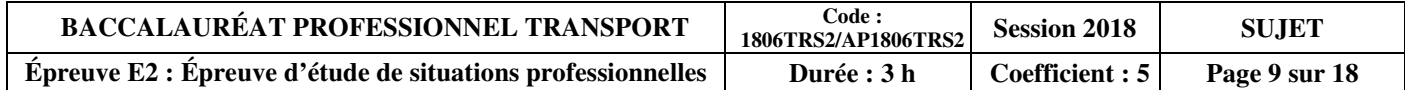

**11 - Placez le nom des 6 régions suivantes sur la carte de France :** 

- **Grand Est**
- **Occitanie**
- **Centre Val de Loire**
- **Pays de la Loire**
- **Ile-de-France**
- **Hauts-de-France**

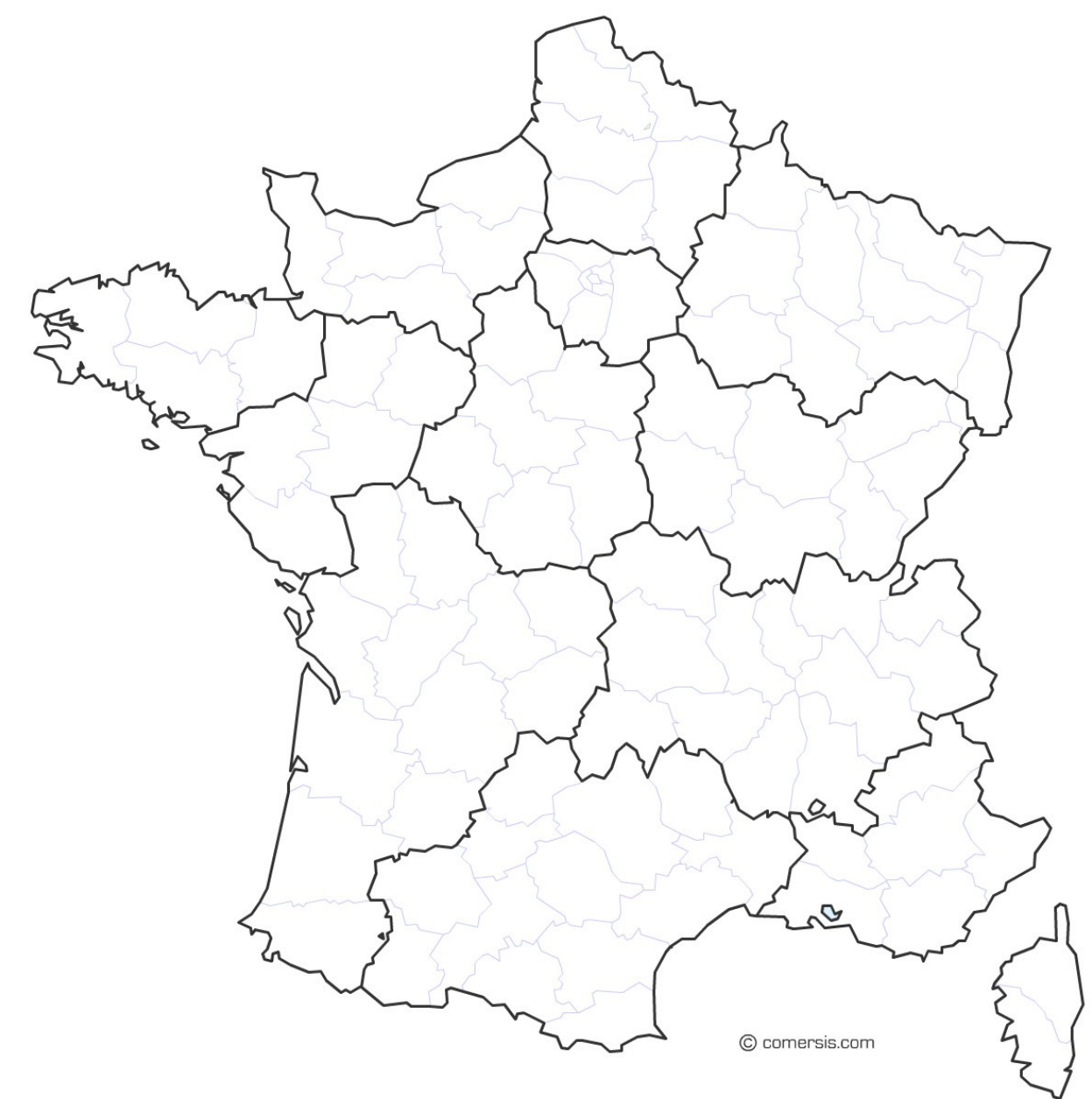

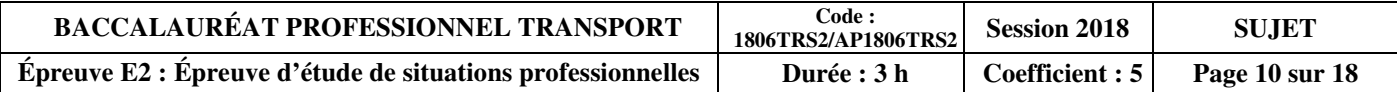

## **DOSSIER 3 : DÉDOUANEMENT D'UNE IMPORTATION MARITIME**

Vous êtes stagiaire chez un commissionnaire agréé en douane « **COMTRANS** » situé à Lille. Votre tuteur, Alain VASSEUR, vous confie des tâches à réaliser afin de vérifier vos connaissances géographiques et douanières.

Il vous demande de traiter le dossier d'un client français qui importe du café par transport maritime conventionnel, de la plantation en Côte-d'Ivoire jusqu'à ses entrepôts à Lille.

### **Travail 6 : Géographie des transports**

M. Vasseur vous demande quelques informations sur le transport dont vous avez la charge. Pour ce faire, il vous remet une carte mondiale.

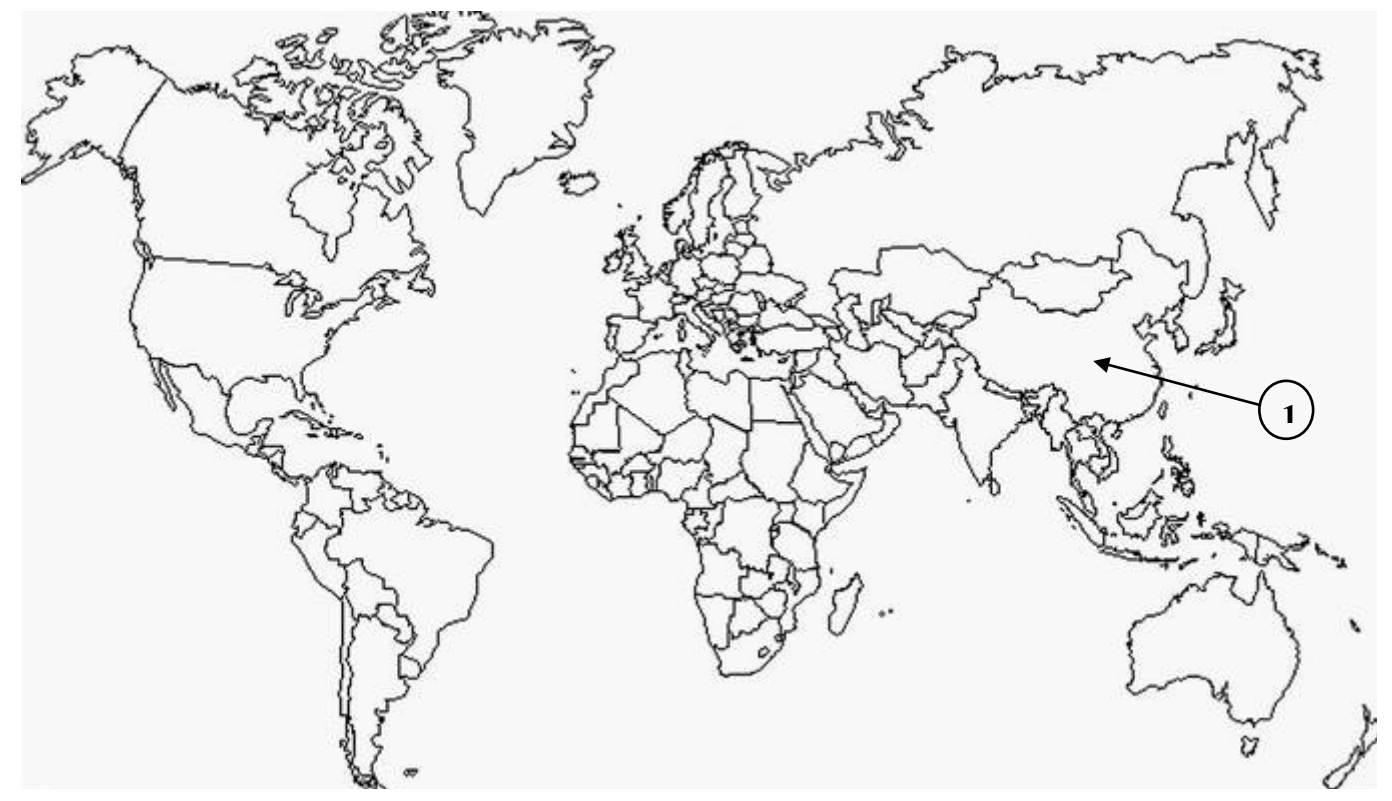

**12 - Situez sur la carte, à l'aide d'une flèche et d'un numéro, les pays énoncés ci-dessous (un exemple est donné pour la Chine) :** 

- 1. la Chine
- 2. l'Inde
- 3. le Japon
- 4. l'Indonésie
- 5. la Colombie
- 6. l'Argentine

### **13 - Dans quelle partie du continent africain se situe la Côte d'Ivoire ?**

- $\Box$  Afrique du Sud
- $\Box$  Afrique du Nord
- □ Afrique Centrale
- □ Afrique de l'Ouest

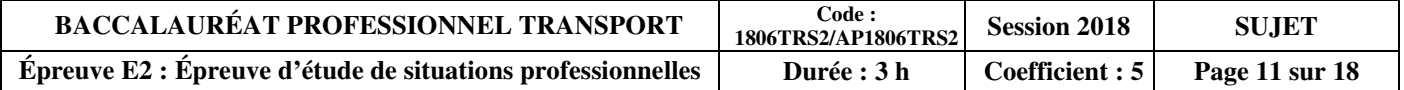

### **Travail 7 : Dédouanement de la marchandise**

Monsieur Vasseur vous demande maintenant de prendre en charge le dédouanement de la marchandise. Mais, au préalable, il souhaite vérifier vos connaissances sur cette procédure.

### **14 - Indiquez trois actions qui permettent le dédouanement de la marchandise.**

### **15 - Répondez aux questions suivantes en cochant la bonne réponse.**

### **15.1 - La marchandise arrive à Marseille et est dédouanée à Lille. Quelle procédure de transit allez-vous utiliser ?**

- **T** T1 transit communautaire externe
- **T** T2 transit communautaire interne
- **T** T2F transit communautaire interne

### **15.2 - Quel document de transit devez-vous compléter dans Delta ?**

- $\overline{\Box}$  DAU
- $\Box$  T1

-

-

-

- Document d'accompagnement

### **15.3 - La TVA se calcule sur :**

- la valeur en douane
- □ la valeur statistique
- Ila valeur imposable

### **15.4 - La valeur en douane se calcule à :**

- □ Abidjan
- $\Box$  Lille
- $\Box$  Marseille

### **15.5 - Si la marchandise bénéficie d'un accord préférentiel, l'importateur peut :**

- $\Box$  obtenir un prix sur le transport
- $\Box$  être exempté de droits de douane
- $\Box$  obtenir un taux de droit de douane réduit
- ne pas payer de liquidation douanière

### **15.6 - Les droits de douane se calculent sur :**

- la valeur en douane
- □ la valeur statistique
- Ila valeur imposable

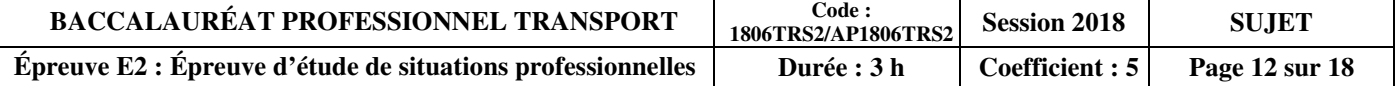

Pour accomplir les formalités douanières import, vous avez recherché sur le site ProDouane, la position tarifaire de cette marchandise.

### **Extrait RITA (Référentiel Intégré du Tarif Automatisé)**

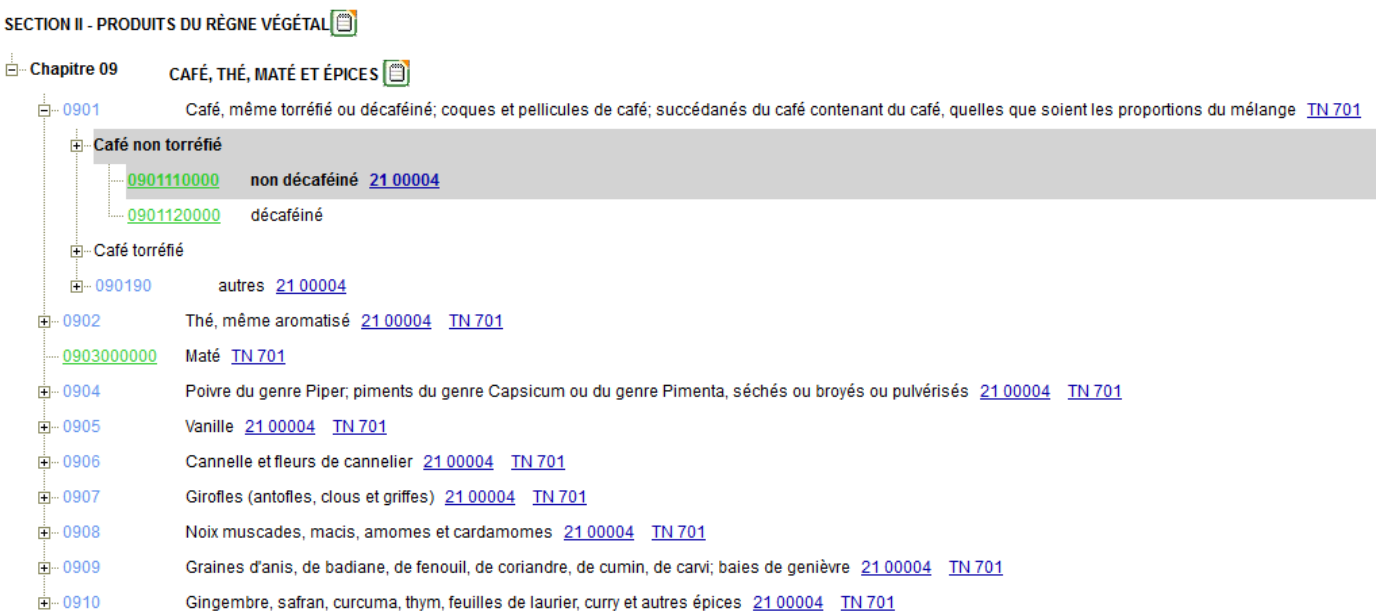

Vous avez calculé les différentes valeurs en douane pour lesquelles M. Vasseur a détecté plusieurs erreurs. Vous devez donc revoir vos calculs afin de procéder au plus vite au dédouanement de la marchandise. Vous disposez des caractéristiques de cette importation et du tarif à appliquer pour ce type de marchandise.

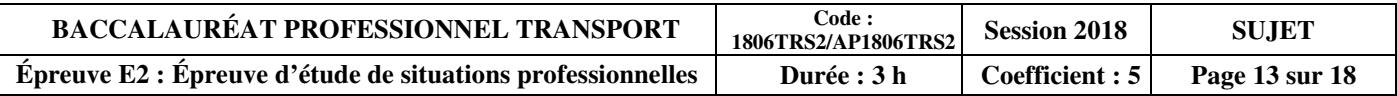

Les différents coûts

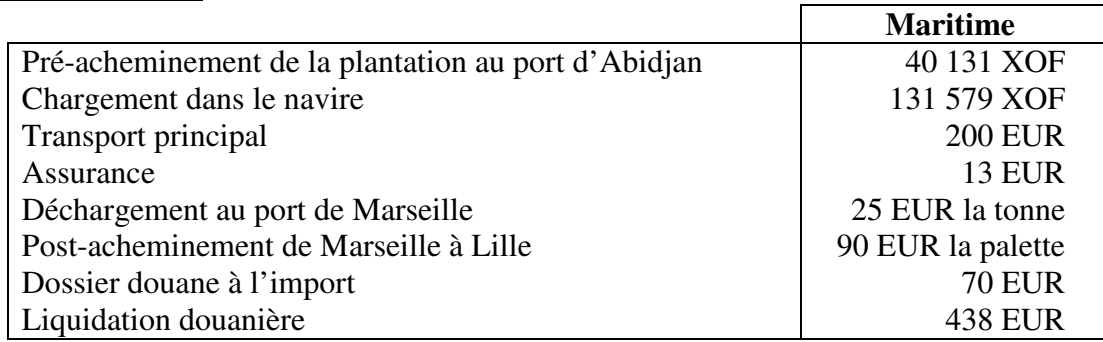

Informations sur la marchandise :

- **Importation mensuelle de café : 2 tonnes**
- $\blacksquare$  1 XOF (franc CFA) = 0,00152 EUR
- Valeur Facture Départ Plantation d'Abidjan : 750 XOF/kg
- Conditionnement de la marchandise : 4 palettes EUR de 500 kg

Chaque montant doit être arrondi à l'euro le plus proche.

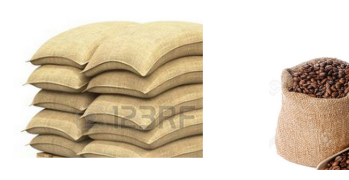

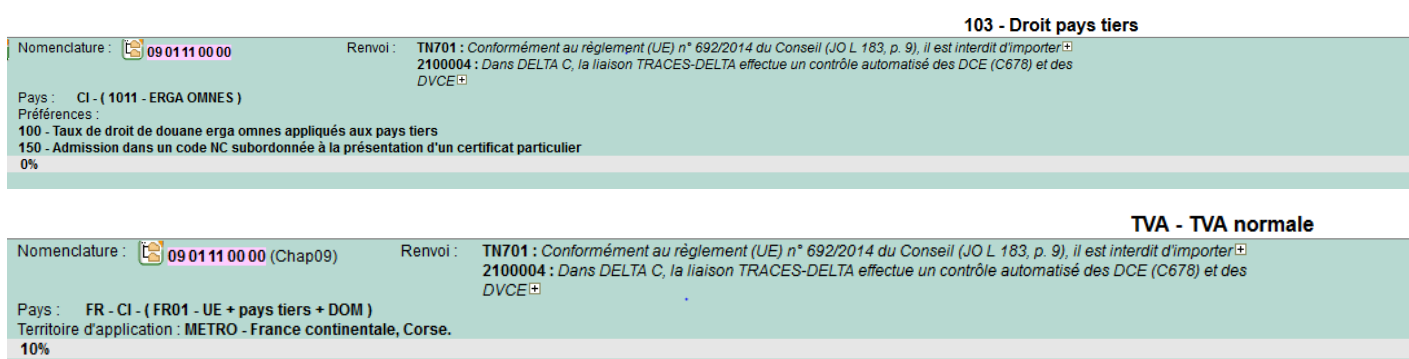

**BACCALAURÉAT PROFESSIONNEL TRANSPORT 1806TRS2/AP1806TRS2 Session 2018 SUJET Épreuve E2 : Épreuve d'étude de situations professionnelles Durée : 3 h Coefficient : 5 Page 14 sur 18** 

### **16 - Préparez le dossier douane import à partir des informations collectées sur Prodouane.**

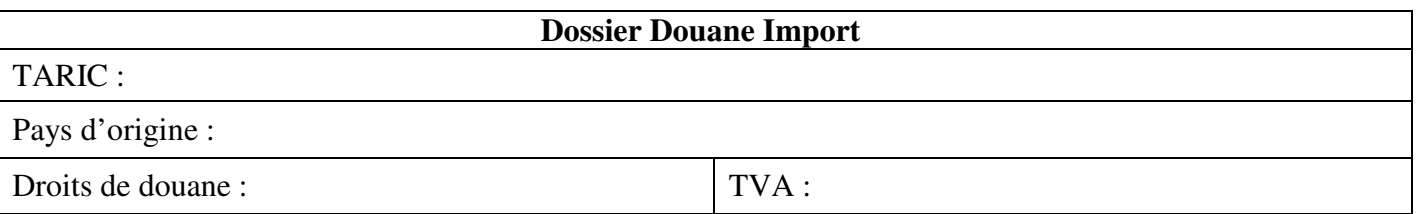

### **17 - Vérifiez les différentes valeurs et cochez la bonne réponse.**

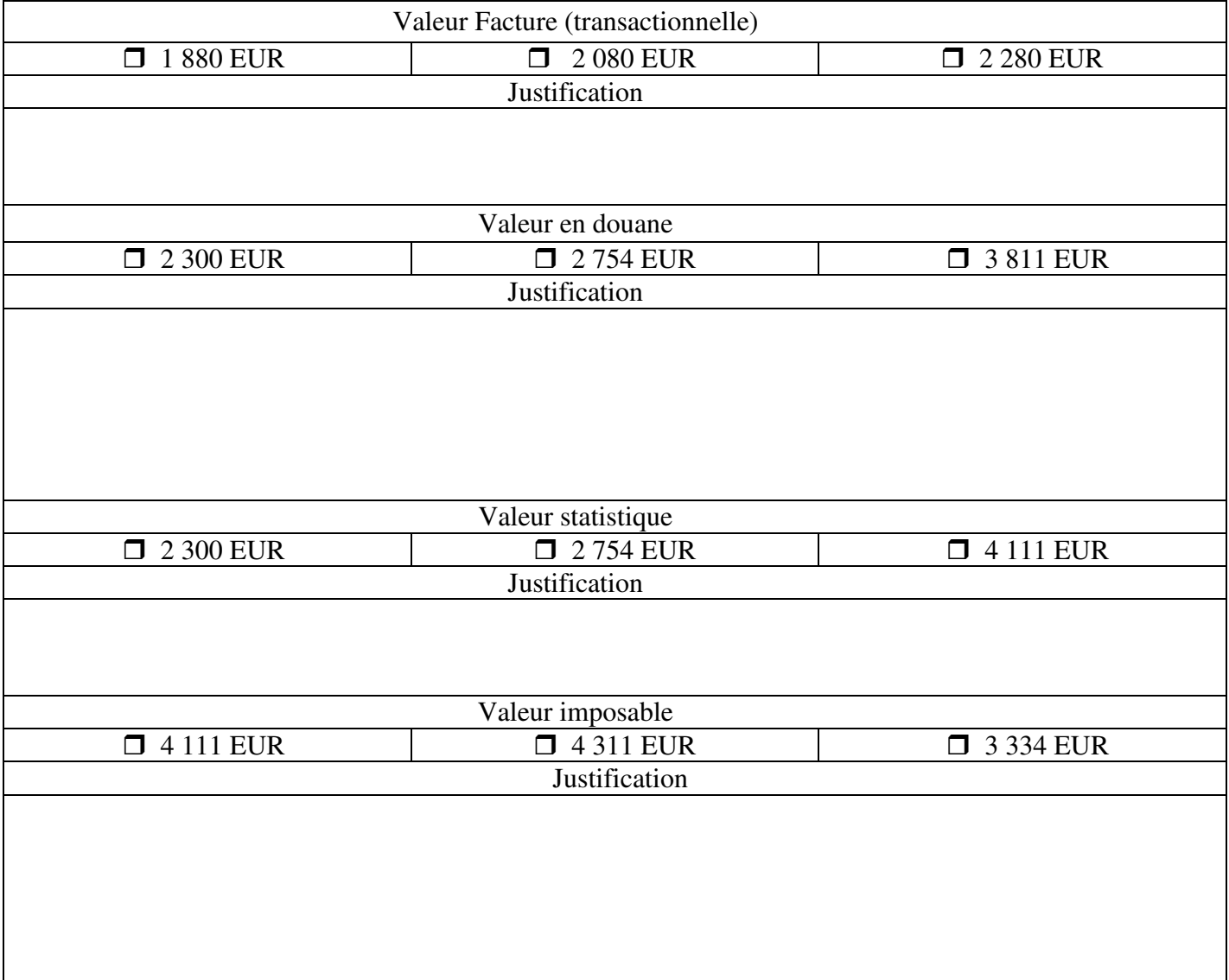

Le lendemain, la déclaration en douane a obtenu le BAE et la marchandise peut être livrée.

### **18 - Identifiez le sigle BAE :**

 $\Box$  Bon à exporter  $\Box$ 

 $\Box$  Bon à enlever

□ Bon à expédier

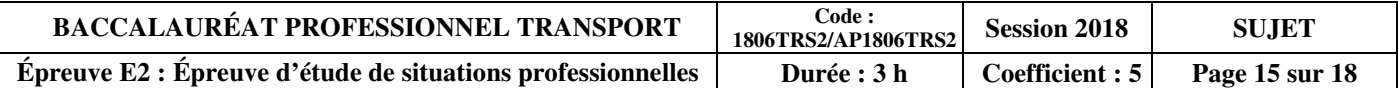

## **DOSSIER 4 : EXPORTATION AÉRIENNE**

## **Travail 8 : Cotation aérienne**

Vous avez obtenu un contrat temporaire à SAR, Société Air Roissy (agréée IATA), située à proximité de l'aéroport de Roissy-Charles-de-Gaulle. Votre responsable, Monsieur Phalempin, vous a laissé ce matin le dossier du client **LUXE & PORCELAINE** que vous devez traiter dans la matinée. Vous réalisez la cotation de cette expédition à l'aide des informations ci-dessous.

Demande de cotation

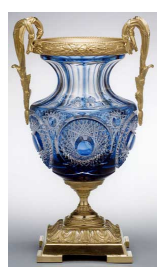

**SA LUXE & PORCELAINE** 

Route de Lille 75009 PARIS

Tél : 01 05 84 62 12

### **DEMANDE DE COTATION**

Bonjour,

Merci de nous transmettre votre tarif pour l'envoi de marchandises dont les caractéristiques sont les suivantes :

Vases en porcelaine

Quantité : 100 pour une valeur commerciale de 7 285  $\epsilon$ 

Conditionnement de la caisse : 1 vase par caisse

Masse brute unitaire : 15 kg

Dimensions unitaires : L x l x h = 40 cm x 30 cm x 55 cm

Pour des raisons de fragilité, les vases seront empotés dans un ULD type 5 (chargement en pont inférieur).

Vous aurez en charge la sécurisation des marchandises pour le transport.

Nous nous chargeons de l'acheminement des vases dans nos entrepôts à l'aéroport de Roissy. Conditions de livraison : CPT aéroport de Casablanca

Cordialement, Mme De-Faria

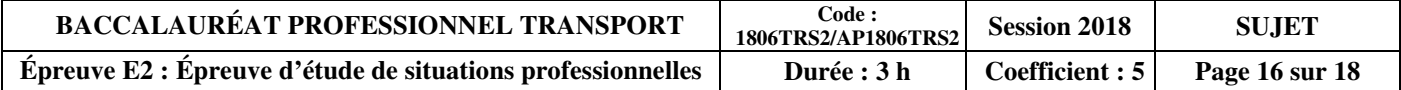

### **TARIFS ULD DE ROISSY-CHARLES-DE-GAULLE VERS CASABLANCA**

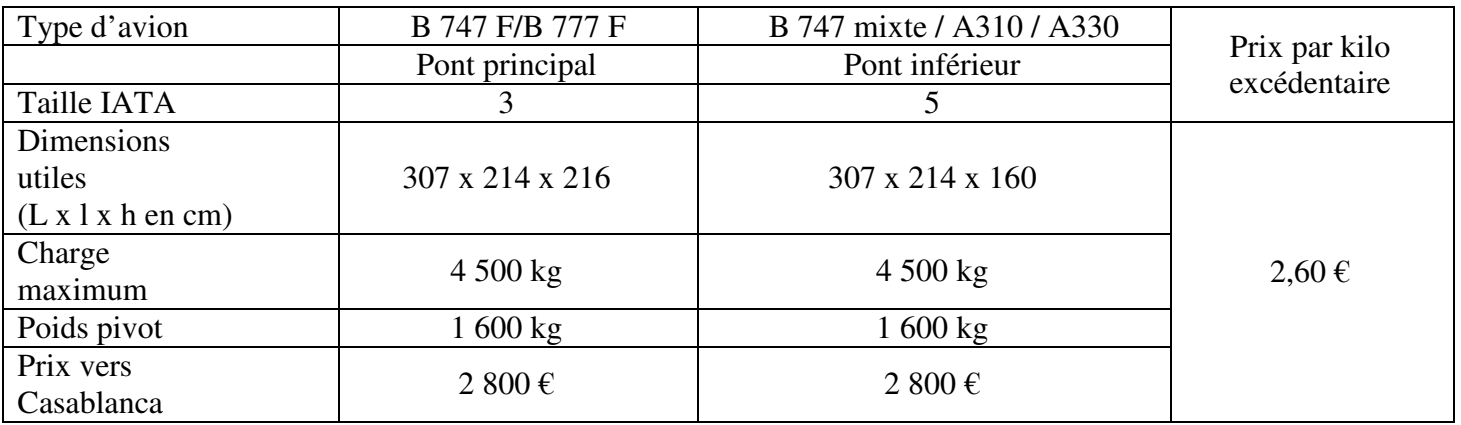

## **FRAIS ANNEXES AU DÉPART DE ROISSY-CHARLES-DE-GAULLE**

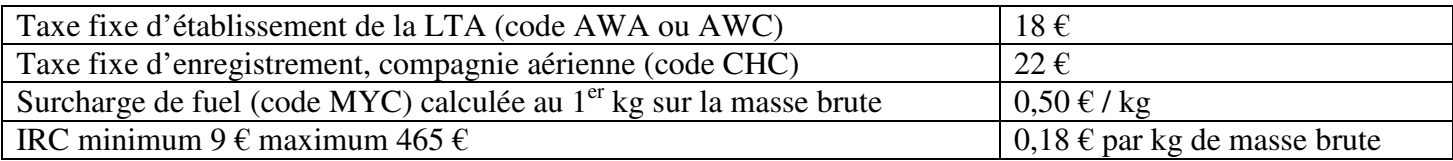

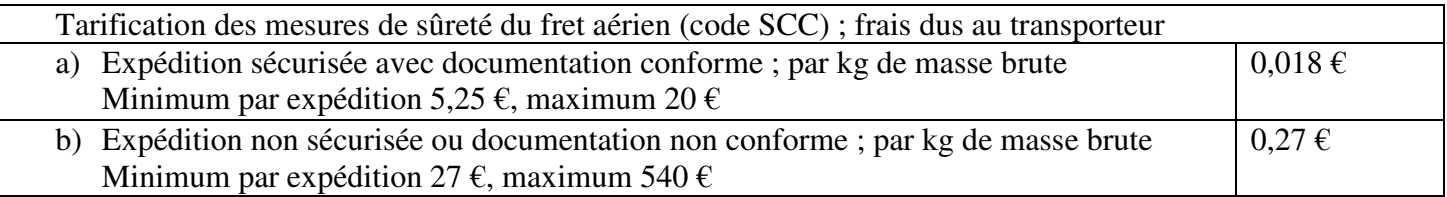

### **FRAIS EXPORT**

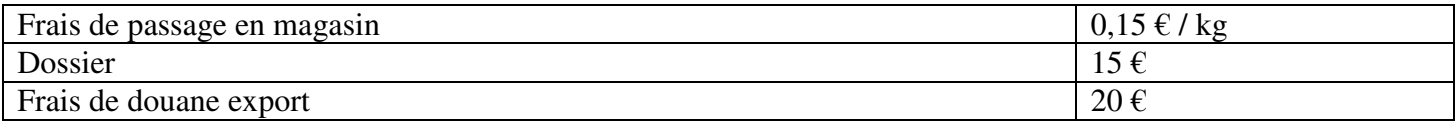

### **19 - Calculez le montant des frais au départ.**

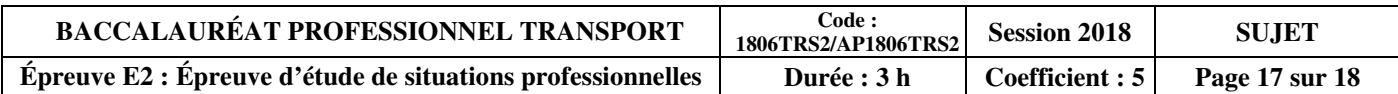

### **20 - Effectuez la tarification à l'ULD.**

### **21 - Calculez le montant total des frais annexes.**

## **22 - Calculez le prix que vous allez transmettre à votre client.**

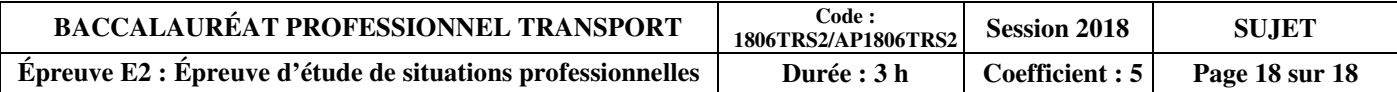